# KYI (Know Your IBM)

Su conexión con sistemas

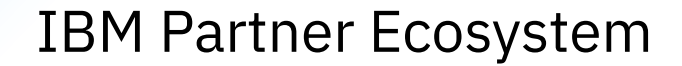

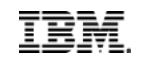

<span id="page-1-0"></span>[Empecemos](#page-4-0)

[Cómo se pide la tarje](#page-6-0)ta de recompensas de IBM Incentivo para Asociados de Negocio por Referencia de Clientes de Storage

Las personas Asociadas de Negocio de IBM que participen en la oferta Know Your IBM (KYI), podrán ganar puntos de KYI por valor de hasta USD 1.500 por cada nueva referencia de Storage apta que se envíe a través del proceso de referencia clientes de Asociados de Negocio de IBM.

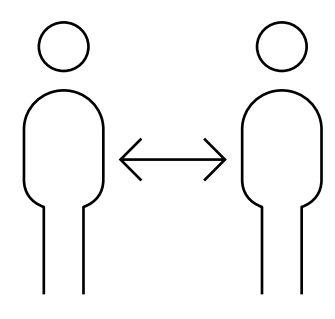

 $\rightarrow$ 

[Empecemos](#page-4-0)

[Cómo se pide la tarje](#page-6-0)ta de recompensas de IBM Gane puntos de KYI por USD 1000 por un: FlashSystem/ESS/S, Spectrum Virtualize for Cloud/Storage, Suite for Cloud Paks reference que esté publica en la base de datos de referencia de IBM. USD 500 adicionales por un caso de estudio.

**Caso de estudio** después de la con sulta y la aprobación, se podrá publicar la descripción en texto del proyecto de referencia

**Podcast/Video/Webcast** después de la consulta, se podrá crear y publicar un video, podcast o webcast.

**Visitas de clientes** se podrán aceptar visitas de otros clientes con cita previa.

**Las solicitudes de información de llamadas telefónicas** de clientes de otros clientes se aceptarán por teléfono con cita previa.

**Portavoz** para determinados eventos de la industria o de IBM, se podrá solicitar un portavoz de l a compañía. **Conferencias de prensa/Analistas** se podrán concertar entrevistas con representantes de los medios impresos o de radiodifusión y con nosotros con cita previa.

[Empecemos](#page-4-0)

[Cómo se pide la tarje](#page-6-0)ta de recompensas de IBM

## Comunicados/Artículos de prensa

El proyecto se podrá describir en comunicados o artículos de prensa para su publicación en revistas profesionales. Antes de su publicación, se solicitará la aprobación del comunicado/artículo de prensa.

#### [Carta de notificación](https://www-356.ibm.com/partnerworld/wps/servlet/mem/ContentHandler/annletter/ZWWW1106AASEN) 日

E® [Casos de éxito de Asociados de Negocio](https://www-356.ibm.com/partnerworld/wps/servlet/ContentHandler/client-references)

 $\mathbb{F}_{2}$ [Casos de estudio](http://www.ibm.com/case-studies)

 $\rightarrow$ 

### <span id="page-4-0"></span>**Empecemos**

[Cómo se pide la tarje](#page-6-0)ta de recompensas de IBM

### Empecemos

- Su compañía tiene que activar el accesorio de Know Your IBM del Contrato de PartnerWorld.
- Para que su empresa pueda participar, debe tener activa una BPA para vender IBM Systems, o ser un distribuidor autorizado.
- Asegúrese de que tiene un id de IBM que esté asociado con su empresa. KYI no permitirá el uso de ninguna dirección de e-mail personal para un id de IBM.
- Para participar, los usuarios deben tener un cargo de ventas o ventas técnicas.
- La persona debe finalizar el curso de entrenamiento IBM Integrity antes de poder participar en la oferta.
- No puede participar ningún Asociado de Negocio que sea una Entidad Pública.
- Pueden participar hasta 100 individuos de cada empresa.

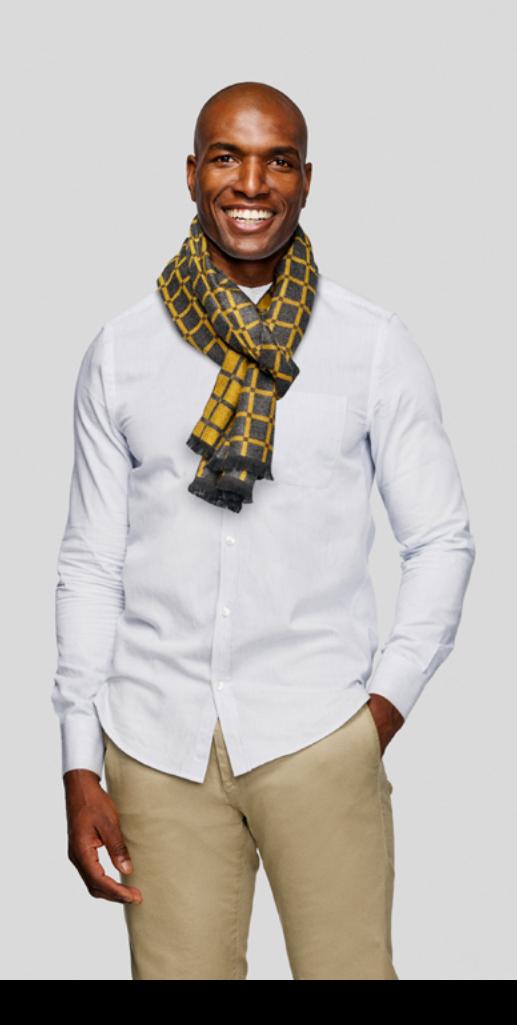

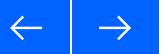

### **[Empecemos](#page-4-0)**

[Cómo se pide la tarje](#page-6-0)ta de recompensas de IBM

### Momento de registrarse

- Inicie sesión en Know Your IBM en [www.ibm.com partnerworld-/](http://www.ibm.com partnerworld-/knowyouribm) [knowyouribm](http://www.ibm.com partnerworld-/knowyouribm).
- Revise y acepte los Términos y Condiciones de su región.
- Asegúrese de que establece en sus preferencias que se aceptan las comunicaciones de KYI. Esta es la forma principal de mantenerse

informado y comprender las nuevas promociones, la capacitación más reciente y la disponibilidad de ventas elegibles.

– Los usuarios de determinadas regiones tendrán que proporcionar información de su identificación fiscal para que IBM pueda informar y presentar las ganancias a las autoridades fiscales locales a lo largo del año de calendario.

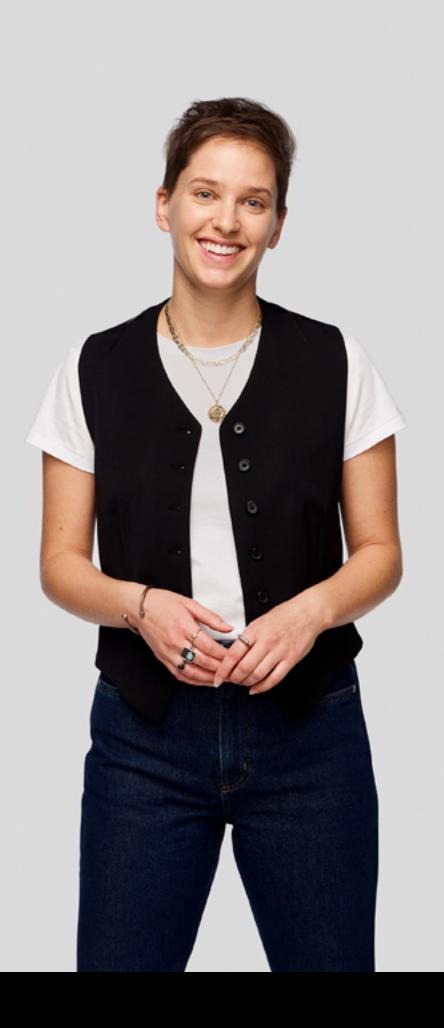

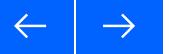

<span id="page-6-0"></span>[Empecemos](#page-4-0)

**Cómo se pide la tarjeta de recompensas de IBM**

### Cómo se pide la tarjeta de recompensas de IBM

**Su tarjeta de recompensas de IBM personalizada, está disponible con las siguientes características:**

- La tecnología Chip Pin más reciente.
- 2 años de validez
- Su extracto está integrado en KYI y tiene un límite de compras diario (POS) de USD 5.000.
- Los puntos de KYI se cargarán en la tarjeta con un tipo de cambio de USD 0,25 por punto.

**Para obtener la tarjeta, los Asociados de Negocio tienen que:**

- Solicitarla a través del portal de KYI y realizar las verificaciones internacionales de Know Your Customer (KYC).
- Subir un ID oficial del gobierno (carnet de conducir, pasaporte, etc.) y una factura de servicios públicos.
- Cuando llegue la tarjeta, tendrá que activarla a través del portal de activación segura.

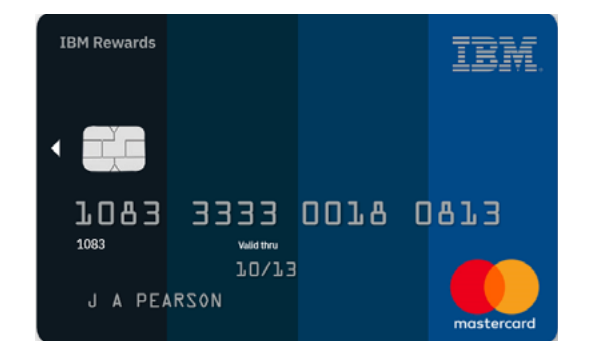

Disponible en más de 42 millones de localidades de todo el mundo

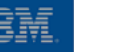

**Nota:** En su tarjeta de recompensas de IBM solo se podrán cargar los puntos de recompensas que gane con los Incentivos de Ventas de IBM. Los puntos se cargan automáticamente a la tarjeta. Todos los puntos de Learn Earn se podrán canjear por productos a través del catálogo.